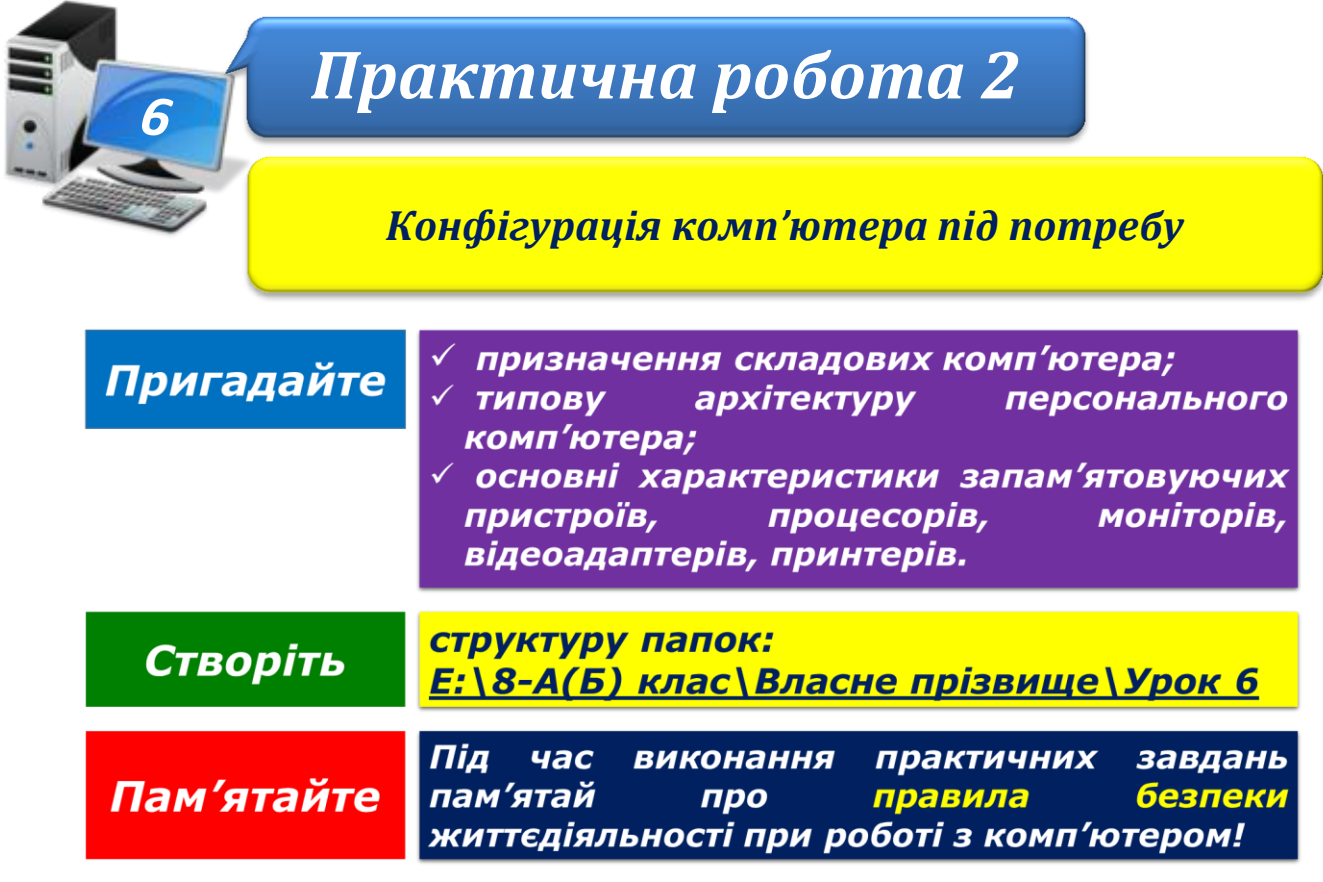

## **Завдання 1. Конфігурація комп'ютера (5 балів)**

Запропонуйте, як обладнати комп'ютером робоче місце для:

- учня на олімпіаді з комп'ютерної графіки;
- співробітника бюджетної установи, який працюватиме в бухгалтерії;
- учня, який буде використовувати мультимедіа та ігри;
- студента навчального закладу;
- офісного працівника, який працюватиме з великим обсягом документів, затративши мінімум ресурсів.

Призначення комп'ютера для обладнання оберіть із запропонованого списку. Наведіть два приклади конфігурації. Укажіть загальну вартість обладнання. Результати роботи подайте в презентації.

## **Завдання 2. Призначення комп'ютера (2 бали**)

За конфігурацією комп'ютера визначте, які завдання можна виконувати на ньому. Для яких користувачів ви б його порадили? Запишіть свої висновки до тексту електронного листа та надішліть його на навчальну електронну скриньку, яку вкаже вчитель.

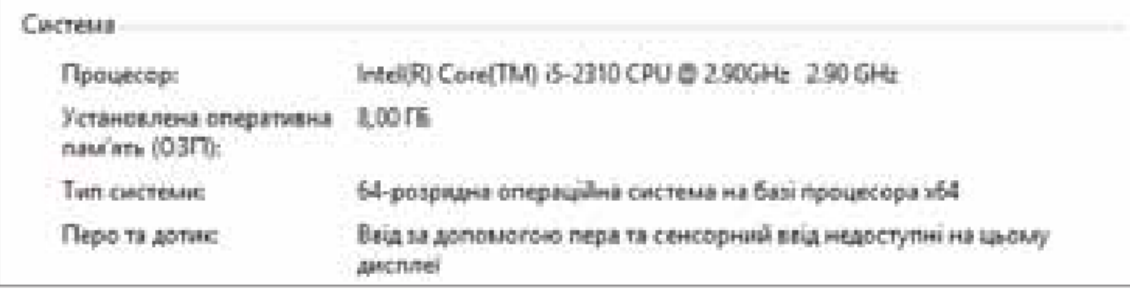

## **Завдання 3. Пристрої введення та виведення (5 балів)**

Створіть текстовий документ із рекомендаціями щодо придбання пристроїв введення та виведення даних. У документі передбачте назву пристрою. 2-3 приклади моделей і їх зображення, ціну та посилання на інтернет-магазин для можливого придбання, поради щодо завдань, які можна виконувати за допомогою цього пристрою. Необхідні відомості знайдіть в Інтернеті.

Закрийте всі відкриті вікна. Повідомте вчителя про завершення роботи.